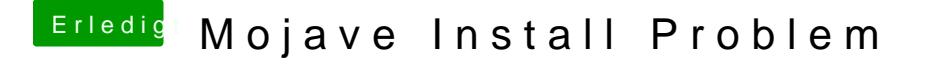

Beitrag von umax1980 vom 15. November 2018, 10:06

Kannst du im Verbose-Modus starten und vom Bildschirm ein Foto posten, einen Blick drauf werfen.